*~2016 - AÑO DEL BICENTENARIO DE LA DECLARACIÓN DE LA INDEPENDENCIA: NACIONAL"*

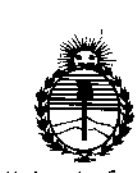

*Ministerio dé Safuá Secretaría dé Pofíticas, rJ?sgulációtle Institutos* ANMAT

DISPOSICIÓN Nº  $-11371$ 

i

i

I,

I

, "

, I L

## BUENOS AIRES, 1 4 OCT 2016

VISTO el Expediente Nº 1-47-3110-003479-16-8 del Registro de ,  $\begin{bmatrix} 1 & 1 & 1 \\ 1 & 1 & 1 \\ 1 & 1 & 1 \end{bmatrix}$ esta Administración Nacional de Medicamentos, Alimentos y Tecnología Médica (ANMAT), Y

#### CONSIDERANDO:

solicita se autorice la inscripción en el Registro Productores y Productos de Tecnología Médica (RPPTM) de esta Administración Nacional, de un nuevo Que por las presentes actuaciones AIR LIQUIDE ARGENTINA S.A. producto médico.

Que las actividades de elaboración y comercialización de productos médicos se encuentran contempladas por la Ley 16463, el Decreto 9763/64, y MERCOSUR/GMC/RES. Nº 40/00, incorporada al ordenamiento jurídico nacional por Disposición ANMAT Nº 2318/02 (TO 2004), y normas complementarias.

Que consta la evaluación técnica producida por la Dirección Nácional de Productos Médicos, en la que informa que el producto estudiado reúne los requisitos técnicos que contempla la norma legal vigente, y que los establecimientos declarados demuestran aptitud para la elaboración y el control de calidad del producto cuya inscripción en el Registro se solicita.

Que corresponde autorizar la inscripción en el RPPTM del producto médico objeto de la solicitud.

1

*"2016 - AÑO DEL BICENTENARIO DE LA DECLARACIÓN DE LA INDEPENDENCI1 NACIONAL"*

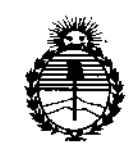

*:Ministerio de Sa(uó Secretaría ¡fe PoCíticas, rRsgufac'íón e Institutos JtN'M)l'T*

l. ا<br>1 *R* ∂ 1 *B* ≸ م DISPOSICIÓN

I I

I

l.

 $\mathbf{f}$ , 1

- 1

Que se actúa en virtud de las facultades conferidas N° 1490/92 y Decreto N° 101 del 16 de diciembre de 2015. !<br>! por eJ Decreto I

Por ello;

EL ADMINISTRADOR NACIONAL DE LA ADMINISTRACIÓN NACIONAL DE

#### MEDICAMENTOS, ALIMENTOS Y TECNOLOGÍA MÉDICA \

#### DISPONE:

ARTÍCULO 10.- Autorizase la inscripción en ei Registro Nacional de produltores y i Productos de Tecnología Médica (RPPTM) de la Administración Nacional de Medicamentos, Alimentos y Tecnología Médica (ANMAT) del producto médico marca Respironics, nombre descriptivo Dispositivo BPAP y nombre técnico Unidades de Presión Continua Positiva en las Vías Respiratorias, de acuerdo con lo solicitado por AIR LIQUIDE ARGENTINA S.A., con los Datos Identificatorios Característicos que figuran como Anexo en el Certificado de Autorizáción e Inscripción en el RPPTM, de la presente Disposición y que forma parte intégrante de la misma.

ARTÍCULO 2º.- Autorízanse los textos de los proyectos de rótulo/s, y de instrucciones de uso que obran a fojas 5 y 6 a 20 respectivamente.

ARTÍCULO 3º.- En los rótulos e instrucciones de uso autorizados deberá figurar la 1 leyenda: Autorizado por la ANMAT PM-1084-131, con exclusión de toda otra leyenda no contemplada en la normativa vigente.

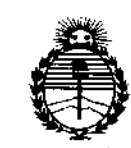

Ministerio de Salud Secretaría de Políticas, Regulación e Institutos ANMAT

# DISPOSICIÓN Nº-11371

ARTÍCULO 4º .- La vigencia del Certificado de Autorización mencionado en el Artículo 1º será por cinco (5) años, a partir de la fecha impresa en el mismo. ARTÍCULO 5º .- Regístrese. Inscríbase en el Registro Nacional de Productores y Productos de Tecnología Médica al nuevo producto. Por el Departamento de Mesa de Entrada, notifíquese al interesado, haciéndole entrega de copia autenticada de la presente Disposición, conjuntamente con su Anexo, rótulos e instrucciones de uso autorizados. Gírese a la Dirección de Gestión de Información Técnica a los fines de confeccionar el legajo correspondiente. Cumplido, archívese.

g 1 3 7 I

Expediente Nº 1-47-3110-003479-16-8

DISPOSICIÓN Nº

sao

Dr. Robebio Lei Subadministrador Naciona  $A.N.M.A.T.$ 

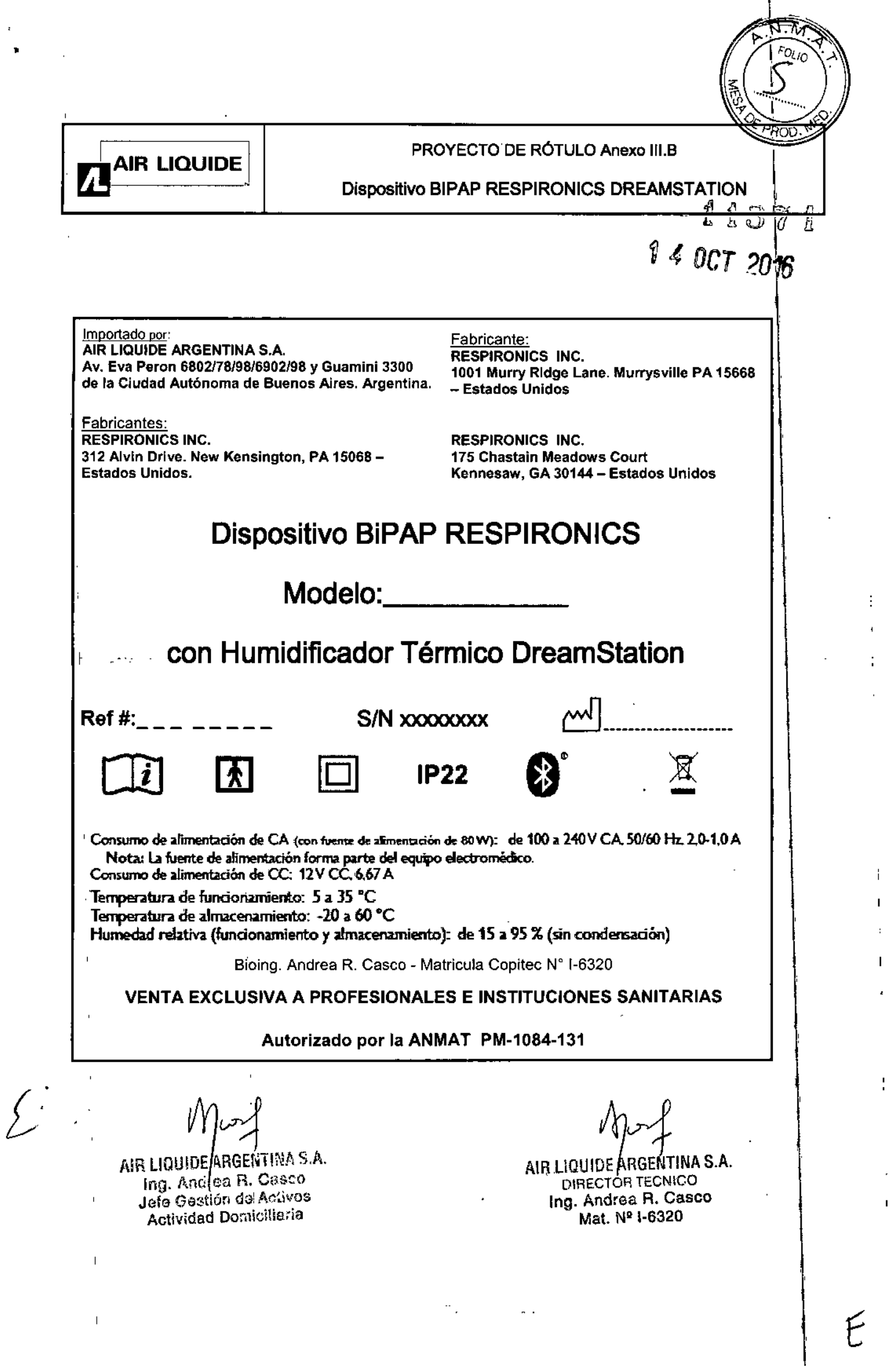

 $\hat{\mathbf{I}}$ 

 $\frac{1}{\sqrt{2}}\left(\frac{1}{\sqrt{2}}\right)$ 

 $\sim$   $\sim$ 

 $\frac{1}{2}$ 

 $\frac{1}{4}$ 

 $\bar{\Gamma}$  $\overline{\phantom{a}}$ 

 $\frac{1}{2}$ 

 $\begin{bmatrix} 1 \\ 1 \\ 1 \end{bmatrix}$ 

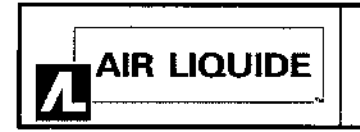

**INSTRUCCIONES DE USO Anexo III.B.** 

**Dispositivo BIPAP RESPIRONICS DREAMSTA** 

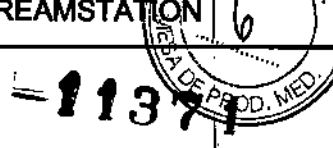

N 75

 $\epsilon_{O_{L/D}}$ 

Importado por: AIR LIQUIDE ARGENTINA S.A. Av. Eva Peron 6802/78/98/6902/98 y Guamini 3300 de la Ciudad Autónoma de Buenos Aires. Argentina.

Fabricante: **RESPIRONICS INC.** 1001 Murry Ridge Lane. Murrysville PA 15668 - Estados Unidos

Fabricantes: **RESPIRONICS INC.** 312 Alvin Drive. New Kensington, PA 15068 -**Estados Unidos.** 

**RESPIRONICS INC.** 175 Chastain Meadows Court Kennesaw, GA 30144 - Estados Unidos

# **Dispositivo BIPAP RESPIRONICS**

Modelo: **Modelo** 

## con Humidificador Térmico DreamStation

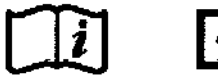

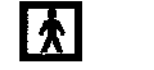

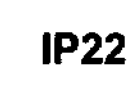

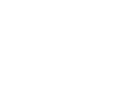

Consumo de alimentación de CA (con fuente de alimentación de 80W): de 100 a 240 V CA 50/60 Hz, 2.0-1.0 Å Nota: La fuente de alimentación forma parte del equipo electromédico. . . . A Consumo de alimentación de CC: 12V CC, 6.67 A Temperatura de funcionamiento: 5 a 35 °C Temperatura de almacenamiento: -20 a 60 °C

Humedad relativa (funcionamiento y almacenamiento): de 15 a 95 % (sin condersación)

Bioing. Andrea R. Casco - Matricula Copitec N° I-6320.

AIR LIQUIDE ARGENTINA S.A. Ing. Andrea R. CasoVENTA EXCLUSIVA A PROFESIONALES E INSTITUCIONES SANITARIAS Jefe Gestión de Activos **Actividad Domiciliaria** AIR LIQUIDE ARGENTINA S.A. Autorizado por la ANMAT PM-1084-131

Advertencias

Una advertencia indica la posibilidad de lesiones al usuario o al operador.

· Este manual es una guía de referencia. Las instrucciones que contiene no pretenden sustituir las instrucciónes del profesional médico sobre la utilización del dispositivo.

- El operador debe leer y entender este manual completo antes de usar el dispositivo.
- Este dispositivo no está indicado para mantener las constantes vitales.

· El dispositivo debe utilizarse únicamente con las mascarillas y los conectores recomendados por Respironics o con los recomendados por el profesional médico o terapeuta respiratorio. No se debe utilizar una mascarilla a menos que el dispositivo esté encendido y funcione correctamente. El conector espiratorio asociado a la mascarilla no debe bloquearse nunca. Explicación de la advertencia: el dispositivo está diseñado para su uso con mascarillas especíales o conectores que tengan conectores espiratorios que permitan la salida continua del flujo de aire de la mascarilla. Cuando el dispositivo está encendido y funciona correctamente, el aire fresco procedente del dispositivo hace que el aire espirado salga a través del conector espiratorio de la mascarilla. Sin embargo, cuando el dispositivo no está funcionando, no se proporcionará suficiente aire nuevo a través de la mascarilla y, el aire espirado podría reinhalarse.

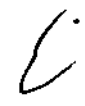

· Si utiliza una mascarilla facial completa (una mascarilla que cubre tanto la boca como la nariz), debe estar equipada con una válvula de seguridad (antiasfixia).

DIRECTOR TECMCO Ing. Andrea R. Casco

Mat. Nº 1-6320

 $\overline{\phantom{a}}$ 

 $\overline{\boldsymbol{3}}$ · Si utiliza oxígeno con este sistema, el suministro de oxígeno debe cumplir las normativas locales acerca <del>i≲</del>∩ de oxígeno médico.

• El oxígeno contribuye a la combustión. No utilice oxígeno mientras fuma ni en presencia de una llama desprotegida.

• Si utiliza oxígeno con este sistema, encienda el dispositivo antes de activar el suministro de oxígeno. Asimismo, antes de apagar el dispositivo, desactive el suministro de oxígeno. De este modo se evitará la acumulación de<br>I oxígeno en el dispositivo. Explicación de la advertencia: cuando el dispositivo no está: funcionando y el flujo de oxígeno se deja encendido, el oxígeno suministrado al tubo se puede acumular dentro de la carcasa del dispositivo<br>El oxígeno acumulado en el interior del dispositivo causará un riesgo de incendio.

• Si utiliza oxigeno con este sistema, debe instalar una válvula de presión de Respironics en línea con el ci fcuito del paciente entre el dispositivo y la fuente de oxígeno. La válvula de presión ayuda a evitar el reflujo de oxígeno del circuito del paciente al dispositivo cuando la unidad está apagada. La omisión de la válvula de presióh podria suponer un riesgo de incendio.

· No conecte el dispositivo a una fuente de oxigeno de alta presión o que no esté regulada.

• No utilice este dispositivo en presencia de una mezcla anestésica inflamable en combinación con oxígeno ó aire, ni<br>I en la presencia de óxido nitroso.

 $\cdot$  No utilice este dispositivo cerca de una fuente de vapores tóxicos o nocivos.

• No utilice este dispositivo sí la temperatura ambiente es superior a 35 °C. Si se utiliza este dispositivo con una ا |<br>temperatura ambiente superior a 35 °C, es posible que la temperatura del flujo de aire supere los 43 °C, lo que podria causar irritación o lesiones de sus vias respiratorias. 1

<sup>o</sup> No utilice el dispositivo a la luz directa del sol ni cerca de un aparato de calefacción ya que ello puede aumentar la temperatura del aire procedente del dispositivo. ¡

• Póngase en contacto con su profesional médico si los sintomas de la apnea del sueño vuelven a presentarse .

• Si observa algún cambio inexplicable en el funcionamiento de este dispositivo, si este produce sonidos Iraros o fuertes, si se ha caído o se ha manejado incorrectamente, si ha entrado agua en la carcasa o si esta está rota, desconecte el cable de alimentación y deje de utilizarlo. Póngase en contacto con su proveedor de servicios  $m$ édicos.  $\frac{1}{2}$ 

<sup>o</sup> Las reparaciones y los ajustes solamente debe realizarlos personal de servicio técnico autorizado por Philips Respironics. El servicio técnico no autorizado podria causar lesiones, anular la garantía o producir costosos daños.

• No utilice ningún accesorio, piezas desmontables o materiales que no estén recomendados por Philips Respironics. El uso de piezas o accesorios incompatibles puede tener como consecuencia un funcionamiento deficiente del dispositivo.

• Utilice solo los cables y accesorios aprobados. Un mal uso puede afectar a la EMC (compatibilidad electromagnética), por lo que debe evitarse.

• La Health Industry Manufacturers Association (asociación de fabricantes del sector sanitario) recomienda dejar una separación mínima de 15 cm entre los teléfonos inalámbricos y los marcapasos para evitar posibles interferencias con estos últimos. En este sentido, la comunicación por Sluetooth integrada de DreamStatíon debe considerarse como un teléfono inalámbrico.

~ • Utilice solo cables de alimentación suministrados por Respironics para este dispositivo. El uso de cables de alimentación no suministrados por Respironics puede provocar sobrecalentamiento o daños al dispositivo y gbnerar un aumento de las emisiones <sup>o</sup> un descenso de la inmunidad del equipo <sup>o</sup> el sistema. I

o El dispositivo no debe utilizarse apilado con otros dispositivos que no estén aprobados ni cerca de ellos.<br>• No tire de los tubos ni los estire, ya que podrían ocasionarse fugas en el circuito.

A!R LIQUIDE AR⊄īnšpeccionê los tubos para ver si están gastados o deteriorados. Si es preciso, deséchelos y sustitúyalos<sub>⇔ fa</sub>l<sub>al</sub> ti nA *;*, A. Ing. Andrea R. Casco AIK UW.Hut ja pada 1999. aastal 1999. aastal 1999. aastal 1999. aastal 1999. aastal 1999. Jefe Gestión de Activos de La Casco de La Casco de La Casco de La Casco de La Casco de La Casco de La Casco de<br>La ciudad Demisitiva Ac'.,v.,d'd Do-.",'l\, .•.." In9. **An** <sup>r</sup> . <sup>n</sup> • <;. *tu>';* "\_!' .•;' -"'olé'1l2 *!'\i.a"" . ,*

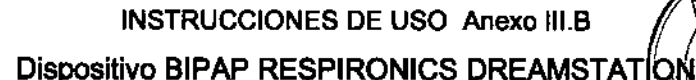

 $\pi$  .  $\cdots$ 

*~9t* • Inspeccione periódicamente los cables eléctricos para determinar si han sufrido daños o  $\mathbf s$ de utilizarlos y sustitúvalos si están dañados.

· Para evitar descargas eléctricas, desenchufe siempre el cable de alimentación de la toma de corriente de pared antes de limpiar el dispositivo. NO sumeria el dispositivo en ningún líquido.

• Si el dispositivo lo usan varias personas (por ejemplo, dispositivos de alquiler), se debe instalar iun filtro antibacleriano de flujo principal y baja resistencia en línea entre el dispositivo y el tubo del Circuito para evitar la contaminación.

• Coloque el cable de alimentación enlre el dispositivo y la toma de manera que no provoque tropiezos ni interfiera con sillas ni otros muebles. I

• Este dispositivo se activa al conectar el cable de alimentación. ,

• Para garantizar un funcionamiento seguro cuando se utiliza un humidificador, el humidificador debe colocarse siempre debajo de la conexión del circuito respiratorio de la mascarilla. El humidificador debe estar nivelàdo para que funcione correctamente.

#### Precauciones:

**AIR LIQUIDE** 

Una precaución indica la posibilidad de daño al dispositivo.

• Los equipos eléctricos médicos requieren ciertas precauciones especiales respecto a la compatibilida<br>L electromagnética y deben instalarse de acuerdo con la información sobre compatibilidad electromagnética. Póngase en contacto con su proveedor de servicios médicos respecto a la información de instalación sobre compátibilidad electromagnética .

• Los equipos de comunicaciones de RF móviles pueden afectar a los equipos eléctricos médicos .

• No deben tocarse las patillas de los conectores marcadas con el símbolo de advertencia ESO y no deben llevarse a cabo las conexiones sin tomar precauciones especiales. Los procedimientos preventivos incluyen métodos para 1 evitar la acumulación de carga electrostática (por ejemplo, aire acondicionado, humidificación, cubiertas de suelo conductoras, ropas no sintéticas), descargando la electricidad del cuerpo al armazón del equipo o sistema, o a tierra. Se recomienda que todas las personas que vayan a manejar este equipo comprendan de forma básica estos procedimientos preventivos como parte de su formación.

• Antes de poner en marcha el dispositivo, asegúrese de que tapa de acceso a la tarjeta SO o al filtro y la de acceso l' al módem estén cerradas si no se ha instalado ningún accesorio, como el módem o el mÓdulo de enlace. Consulte las instrucciones incluidas con el accesorio.

• La condensación puede dañar el dispositivo. Si este dispositivo ha estado expuesto a temperaturas muy bajas o muy elevadas, espere a que se adapte a la temperatura ambiente (temperatura de funcionamiento) antes de iniciar la terapia. No ponga en funcionamiento el dispositivo fuera del intervalo de temperaturas de funcionamiento indicado en las especificaciones .

• No utilice prolongadores con este dispositivo .

• Asegúrese de que el alojamiento para filtros situado en el lateral del dispositivo no se vea obstaculizado por la • ropa de cama, cortinas o cualquier otro objeto. El aire debe fluir libremente alrededor del dispositivo para que el sistema funcione correctamente .

• No coloque directamente el dispositivo sobre alfombras, telas o cualquier otro material inflamable .

• No coloque el dispositivo en ningún recipiente que pueda acumular o contener agua .

• Para un correcto funcionamiento se requiere un filtro antipolen azul de Respironics intacto y correctamente instalado.

• El humo del tabaco puede causar una acumulación de alquitrán en el dispositivo y provocar un funcionamiento

46 Incorrecto del mismo ARE LOURE ARGENTINA S.A.<br>Ing. Anorsa R. Cosco Andrea Cosco Andrea Cosco AIR LIQUIDE MRGENTINA S.A. ing, cumisa de sessur<br>Jefe Gestión de Activos de DiRÉCTOR TECNICO<br>Lectividad Dostelliaria

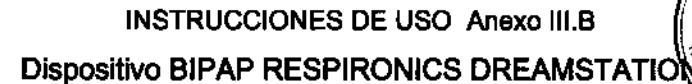

• los filtros de entrada sucios podrían ser causa de temperaturas de funcionamiento alias que podrían afectar al I funcionamiento del dispOSItiVO Examme los filtros de entrada con regularidad, según sea nece~'r:~r,6Iq.@f,~ntizar ':""" ¡;¡ )ril:iJ N. ," la integridad y la limpieza del sistema  $\alpha$  1. 1 ( $\alpha$  integridad y la limpieza del sistema  $\alpha$ 

• No coloque nunca un filtro mojado en el dispositivo. Debe asegurarse de que se deja un tiempo de secado suficiente para el filtro que se ha limpiado.

alimentación de ce se ha encajado correctamente en • Asegúrese siempre de que el cable de l' el dispositiv I terapéutico antes de utilizarlo. Póngase en contaclo con su proveedor de servicios médicos o con Respironics para determinar si dispone del cable de CC adecuado para su dispositivo terapéutico concreto.

• Si la alimentación de CC proviene de la batería de un vehículo, no deberá utilizarse el dispositivo con el motor del vehículo en marcha. Si lo hace, el dispositivo podría sufrir daños.

• Utilice únicamente un cable de alimentación de CC y un cable adaptador de batería de Philips Respironics. El uso de un sistema diferente puede ocasionar daños al dispositivo.

#### 3.2 USO PREVISTO

AIR LIQUIDE

Los sistemas Respironics DreamStation proporcionan una terapia de presión positiva en las vías respiratorias para el tratamiento de la apnea obstructiva del sueño (AOS) en pacientes con respiración espontanea con Jn peso superior a los 30 kg. Puede utilizarse tanto en casa como en un hospital o centro sanitario.

#### ,Importante

El dispositivo solo debe utilizarse si ha sido prescrito por un médico especializado.

El dispositivo DreamStation es apto para su uso en lineas aéreas cuando el dispositivo funciona con una fuente de 'alimentación de CA o CC. 1

Nota: Ninguno de los módems o humidificadores instalados en la unidad es apto para su uso en las líneas aéreas.

#### CONTRAINDICACIONES

Al evaluar los riesgos y ventajas relativos al uso de este equipo, el terapeuta debe tener en cuenta que este díspositivo puede suministrar presiones de hasta 25 cm H20. En caso de avería, puede alcanzar una presión maxima de 40 cm H20. Ciertos estudios han demostrado que los siguientes trastornos preexistentes pueden contraindicar el uso de la terapia de presión positiva continua en las vías respiratorias (CPAP) en algunos pacientes:

- 
- 
- Con bypass en las vías respiratorias superiores
- 

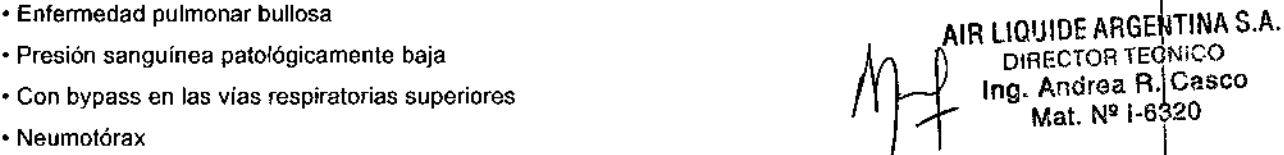

• Se ha informado de la aparición de neumocéfalo en un paciente debido a la aplica¢ión de terapia nasal de presión positiva continua en las vías respiratorias (CPAP). Se recomienda actuar con precaución al prescribir CPAP a pacientes sensibles, como aquellos con: fugas de líquido cefalorraquideo (LCR), anormalidades de la lamina

cribosa, antecedentes de traumatismo craneal o neumocéfalo. (Chest 1989; 96:1425-1426)<br>
3. gel uso de la terapia CPAP puede estar temporalmente contraindicado si presenta signos d<br>
3. grassales o del oído medio. No debe us el] uso de la terapia CPAP puede estar temporalmente contraindicado si presenta signos de infección de los senos 全*。 @ 会* naseles o del oído medio. No debe usarse en pacientes cuyas vías respiratorias superiores hayan sido someti<mark>das a</mark><br>E X <u>o: e</u>:  $f{\mathbf{g}}$ :  $\mathbf{g}$  is  $\mathbf{g}$  pass. Póngase en contacto con su profesional médico si tiene cualquier duda relativa a la terapia.<br> $\mathbf{g}$ :  $\mathbf{g}$ 

# AR<br>Ce 1;<br>Do:

λUIDE ARGENTINA S.<br>· Andrea R. Casco<br>· Gestión de Activne

出貢帝**帝3.3 ACCESORIOS**<br>三个位,<br>第一位,指visponibles varios accesorios para su sistema DreamStation, como el humidificador, el módem móvil, el  $\mathbb{F}_{\mathbb{F}}$  is  $\mathbb{F}_{\mathbb{F}}$  . Second with o el módulo de enlace. Pida más información a su proveedor de servicios médicos sobre los  $\mathbb{F}_{\mathbb{F}}$ . ing in the integral of the module warios accesorios para su sistema DreamStation, como el humidificador, el módem móvil, e<br>  $\frac{1}{2}$  : S saccesorio wifi o el módulo de enlace. Pida más información a su proveedor de servic

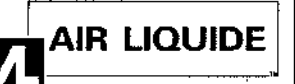

#### INSTRUCCIONES DE USO Anexo III.B Dispositivo BIPAP RESPIRONICS DREAMSTATION

accesorios disponibles. Al utilizar los accesorios opcionales, siga siempre las instrucciones<br>accesorios.<br>accesorios.

Precaución: No toque las patillas de los conectores. No deben hacerse conexiones a estos conectores si no se utilizan procedimientos que eviten descargas electrostáticas. Estos procedimientos incluyen los métodos para evitar la acumulación de cargas electrostélicas (p. ej., aire acondicionado, humidificación, cubiertas conductoras para suelos, ropa no sintética ...), descargar el propio cuerpo entrando en contacto con el armazón del equipo o sistema, con tierra o con objetos metálicos de gran tamaño, y la unión de uno mismo al equipo, al sistema o a tierra mediante una correa de muñeca.

#### Incorporación de un humidificador DreamStation con o sin tubo térmico

El humidificador térmico DreamStation es un accesorio de los dispositivos terapéuticos DreamStation de Respironics para proporcionar humedad al circuito del paciente.

> AIR LIQUIDE ARGENTINA S.A. **DIRECTOR FECNICO**

Características y contenido del sistema logo e logo de logo e logo e logo e logo e logo e logo e logo e logo e

Importante: Lea y comprenda todo el manual de su dispositivo terapeutico antes de usar este humidificador<sub>at. N</sub>e 1-632

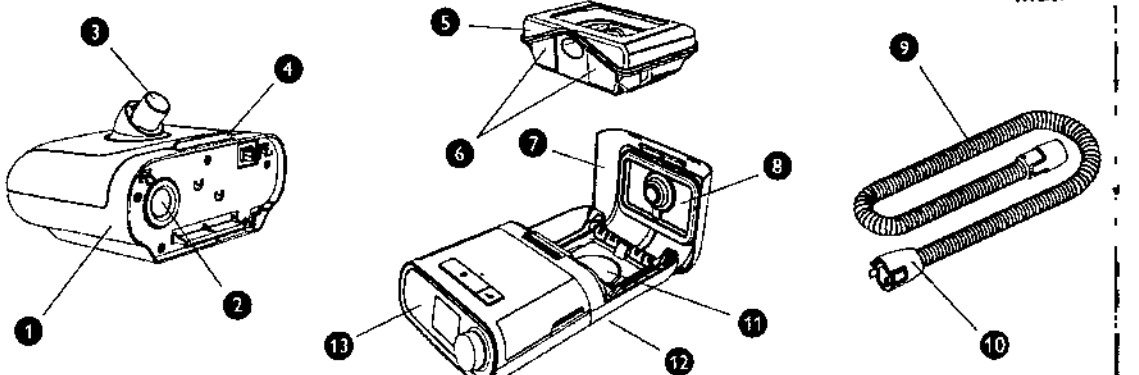

IN Esta figura ilustra gran parte de las características y el contenido del dispositivo, que se describen en la tabla siguiente.<br>Esta figura ilustra gran parte de las características y el contenido del dispositivo, que se

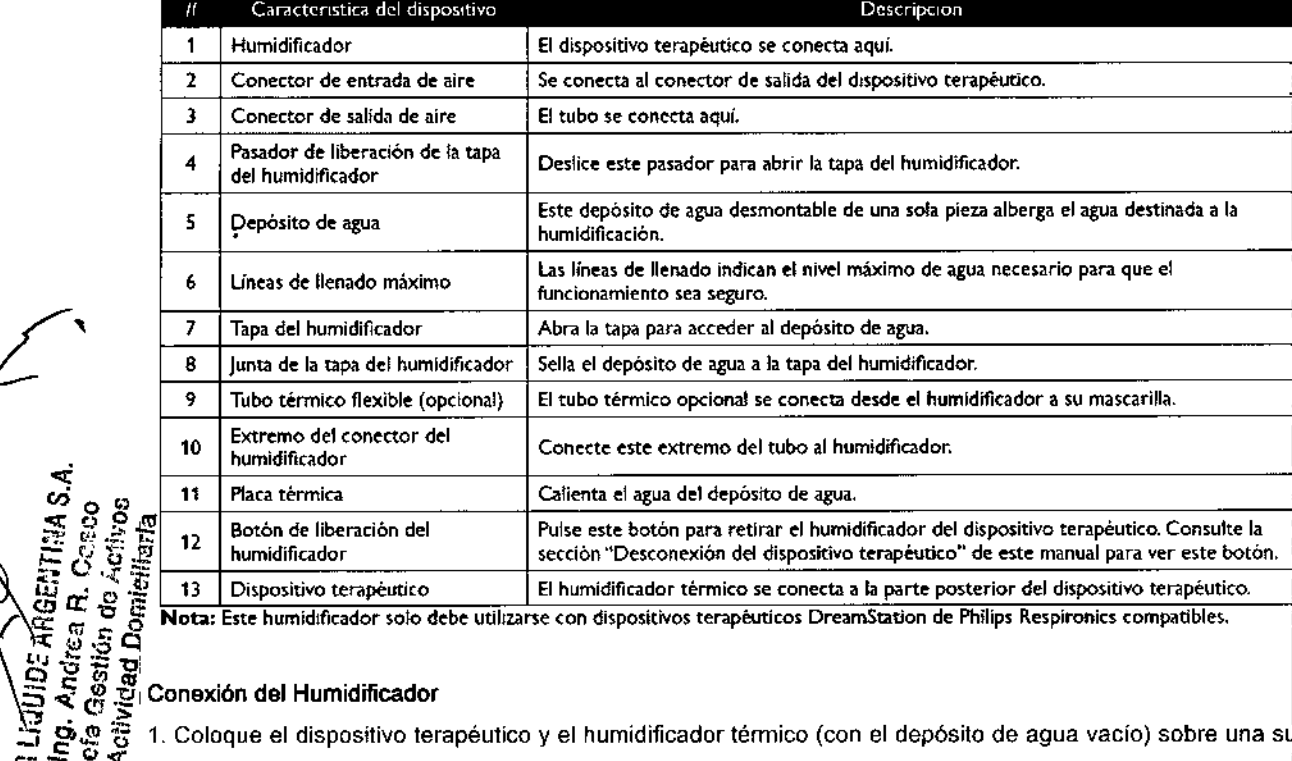

 $\dot{\mathbf{z}}$ 

» ?።<br>ኢግ၃<br>አ

 $\Xi$  ,  $\Xi$ 

: يَا جِهْدِهِ  $\mathcal{E}$  1. Coloque el dispositivo terapéutico y el humidificador térmico (con el depósito de agua vacío) sobre una superfici يت بن د د است و بن است المعرفة المعرفة المعرفة المعرفة المعرفة المعرفة المعرفة المعرفة المعرفة المعرفة المعرفة<br>المعرفة المعرفة<br>Time y plana.

Página 5 de 15

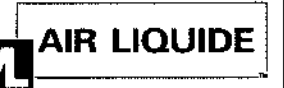

#### INSTRUCCIONES DE USO Anexo 111.8 Dispositivo BIPAP RESPIRONICS DREAMSTATION

Precaución: No mueva el humidificador mientras haya agua dentro del depósito de agua.

2. Alinee la parte trasera del dispositivo terapéutico con la parte delantera (lado del pasador de liberación de la lapa superior) del humidificador térmico.

3. Asegúrese de que el conector de salida de aire del dispositivo terapéutico queda alineado con el conector de entrada de aire del humidificador (no aparece en la ilustración).

4. Deslice las dos unidades juntas hasta que queden bien encajadas. !

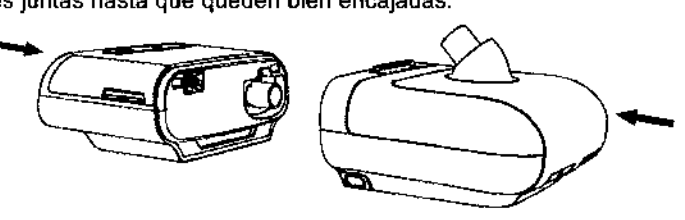

5. Asegúrese de que el dispositivo terapéutico y el humidificador queden totalmente apoyados uno contra el otro.

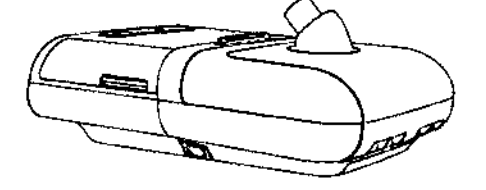

#### Conexión **del** tubo

1. Para conectar el tubo térmico al humidificador térmico, alinee el conector (1) situado en la parte superior del tubo térmico con la parte superior del conector de salida de aire (2) del humidificador.

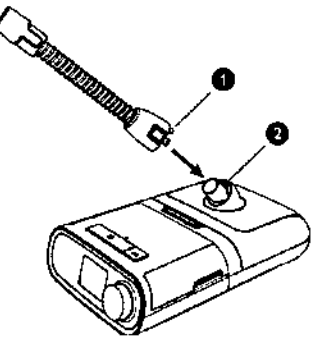

2. Presione el tubo para colocarlo en su sitio sobre el conector de salida de aire hasta que las lengüetas situadas en el lateral del tubo encajen en su sitio en las ranuras de los laterales del conector de salida.

AIR LIQUIDE ARGENTINA S.A.

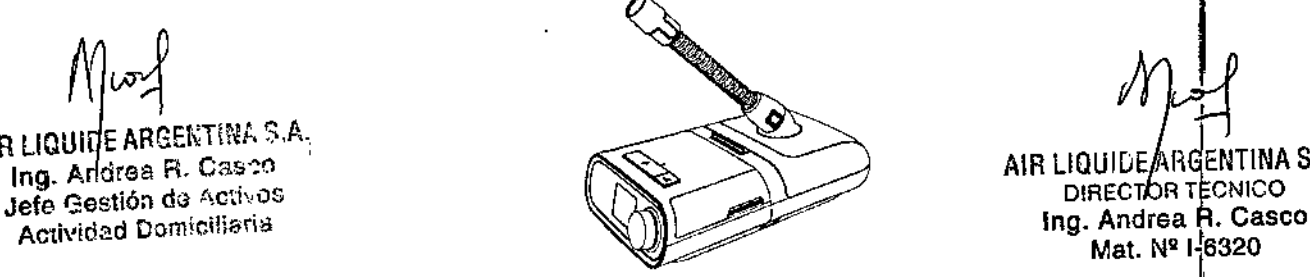

 $3 \sqrt[3]{\infty}$ 

."..•...-.

,

AIR LIQUIDE ARGENTINAS.A.<br>DIRECTOR TECNICO Mat. Nº 1-6320

Nota: Si usa un tubo estandar (no aparece en la ilustración) en lugar de un tubo térmico, solo tiene que deslizar el tubo sobre el conector de salida de aire del humidifrcador térmico.

Importante: Antes de cada uso, examine el tubo para comprobar si está retorcido o dañado, o bien si tiene residuos. Si es necesario. limpie el tubo para quitar los residuos. Sustituya todos los tubos dañados.

#### Uso de la tarjeta SD

El sistema DreamStation incluye una tarjeta SD insertada en la ranura para tarjetas SD situada en elllateral del dispositivo, para registrar información destinada al proveedor de servicios médicos. Es posible que el proveedor de servicios médicos le pida cada cierto tiempo que retire la tarjeta SD y se la envíe para su evaluación.

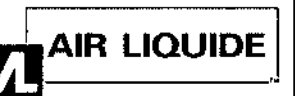

•

### INSTRUCCIONES DE USO Anexo III.B Dispositivo BIPAP RESPIRONICS DREAMSTATION

 $-113$ 

# Uso del módulo de enlace de DreamStation regional regional regional regional regional regional regional regional regional regional regional regional regional regional regional regional regional regional regional regional

El módulo de enlace permite recibir datos de oximetría y transferirlos al dispositivo terapéutico de uso dorhiciliario o en laboratorios. Para usar en laboratorios, el módulo de enlace también incluye un puerto RS-232 (o "D89") que ¡ permite el control remoto del dispositivo de terapia del sueño DreamStation a través de un ordenador personal.

- Nota: Para la instalación y la retirada, consulte las instrucciones que acompañan al módulo de enlace.
- Nota: No hay alarmas disponibles para Sp02,

Nota: No se muestran los datos de oximetría.

Para limpiar el módulo, desmóntelo del dispositivo terapéutico. limpie el exterior con un paño ligeramente humedecido con agua y detergente suave. Déjelo secar completamente antes de volver a montarlo en el dispositivo terapéutico.

Deseche el módulo siguiendo las mismas instrucciones que para el dispositivo terapéutico. Advertencias:

<sup>o</sup> Si nota algún cambio inexplicable en el funcionamiento de este dispositivo, si se cae al suelo o se manipula indebidamente, o si se derrama agua en el interior de la carcasa o esta está rota, deje de utilizar el dispositivo<br>. Póngase en contacto con su proveedor de servicios médicos. I

· Las reparaciones y los ajustes solamente debe realizarlos personal de servicio técnico autorizado por Philips Respironics. El servicio técnico no autorizado podría causar lesiones, anular la garantía o producir costosds daños.

• No utilice ningún accesorio, piezas desmontables o materiales que no estén recomendados por Philips Respironics. El uso de piezas o accesorios incompatibles puede tener como consecuencia un funcibnamiento.<br>deficiente del dispositivo.

#### Suministro de oxígeno suplementario

Puede añadír oxígeno al circuito del paciente. Si usa oxígeno con este dispositivo, tenga en cuenta las advertencias indicadas a continuación.

Advertencias:

¿;

<sup>}</sup> LIQUIDE ARGENTIMA S.A.<br>Ing. Andrea R. Casco<br>Jaia Gestión da Antico

<u>्</u>

• Si utiliza oxígeno con este sistema, el suministro de oxígeno debe cumplir las normativas locales acerca del uso de oxígeno médico.

• El oxígeno contribuye a la combustión. No utilice oxígeno mientras fuma ni en presencia de una llama desprotegida Internacional de la contrada de la contrada de la contrada de la contrada de la contrada de la co<br>Internacional de la contrada de la contrada de la contrada de la contrada de la contrada de la contrada de la

• Si utiliza oxigeno con este sistema, debe instalar una válvula de presión de Respironics en línea con el circuito del paciente entre el dispositivo y la fuente de oxígeno. La válvula de presión ayuda a evitar el reflujo de oxígeno del I ;.,. circuito del paciente al dispositivo cuando la unidad está apagada. La omisión de la válvula de presión podría suponer un riesgo de incendio.

Nota: Consulte las instrucciones de la válvula de presión para obtener información completa sobre su instàtación.

• • Si utiliza oxígeno con este sistema, encienda el dispositivo antes de activar el suministro de oxígeno. ¡Asimismo,

entes de apagar el dispositivo, desactive el suministro de oxígeno. De este modo se evitará la acumulación de<br>"'o~ :<br>"No conecte el dispositivo a una fuente de oxígeno de alta presión o que no esté regulada.<br>"DE COSITIVO I Casco<br>Activos

<sup>~</sup> <sup>O</sup> *:i ~* No conecte el diSPOSitivOa una fuente de oXigeno de alta presIón <sup>o</sup> que no esté reguladaAIR LIQUIDE <sup>A</sup> GE TINA S.A.

*a*:  $\frac{a}{b}$  a:  $\frac{a}{c}$  a:  $\frac{a}{c}$  binectoff tecnico<br> **a:**  $\frac{a}{c}$  bing. Andrea R. Casco<br>  $\frac{a}{c}$  big. Andrea R. Casco<br>  $\frac{a}{c}$  a: Director de alimentación de CC de Respironics puede utilizarse para hacer funci يَّةِ مَا Ing. Andrea R. Casco<br>« يَا Suministro de alimentación de CC al dispositivo Mat. Nº 1-6320<br>« يَا يَا أَيُّ مِنْ الْمَرْحَمَةِ الْمَرْحَمَةِ الْمَرْحَمَةِ الْمَرْحَمَةِ الْمَرْحَمَةِ الْمَرْحَمَةِ الْمَ El cable de alimentación de CC de Respironics puede utilizarse para hacer funcionar este dispositivo en un vehículo recreativo, embarcación o caravana estacionaria. Asimismo, el cable adaptador de batería de CC de Philips Respironics, cuando se utiliza con un cable de alimentación de CC, permite activar el dispositivo con una batería autónoma de 12 V CC.

I

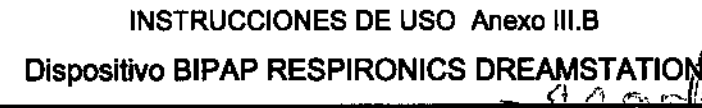

U

Precaución: Asegúrese siempre de que el cable de alimentación de CC se ha encajado correctam dispositivo terapéutico anles de utilizarlo. Póngase en contacto con su proveedor de servicios médidos Respironics para determinar si dispone del cable de CC adecuado para su dispositivo terapéutico concreto!

Precaución: Si la alimentación de CC proviene de la batería de un vehículo, no deberá utilizarse el dispositivo con el motor del vehículo en marcha. Si lo hace, el dispositivo podría sufrir daños. <sup>J</sup>

Precaución: Utilice únicamente un cable de alimentación de CC y un cable adaptador de batería de Philips Respironics. El uso de un sistema diferente puede ocasionar daños al dispositivo.

Consulte las instrucciones suministradas con el cable de alimentación de CC y el cable del adaptador, para obtener información sobre cómo utilizar alimentación de CC con el dispositivo,

#### 3.4; 3.9: INSTALACiÓN O SUSTITUCiÓN DE LOS FILTROS DE AIRE

AIR LIQUIDE

•

Para un correcto funcionamiento se requiere un filtro antipolen azul de Respironics intacto y correctamente instalado. El dispositivo utiliza un filtro antipolen azul que puede lavarse y utilizarse de nuevo, y un filtro ultrafino azul claro que es desechable. El filtro azul reutilizable elimina el polvo normal doméstico y los pólenes, mientras que el filtro ultrafino azul claro proporciona una filtración más completa de partículas muy finas. El filtro azul reutilizable debe estar colocado siempre que el dispositivo esté funcionando. El filtro ultrafino se recomienda para las personas sensibles al humo del tabaco u otras pequeñas partículas.

El filtro azul reutilizable se entrega con el dispositivo. Puede que se incluya también un filtro ultrafino azul claro desechable. Si el filtro aún no está instalado cuando reciba el dispositivo, debe instalar al menos el filtro azul<br>reutilizable antes de utilizar el dispositivo.

El dispositivo cuenta con un recordatorio automático del filtro de aire. Cada 30 días, el dispositivo muestra un mensaje para recordar que se ha de examinar los filtros y cambiarlos según se indique. I

Nota: Este mensaje solo es un recordatorio. El dispositivo no detecta el rendimiento de los filtros ni reconoce cuándo se han limpiado o cambiado.

1 Levante la tapa de acceso al filtro y dejela arriba SI va a cambiarlo, tire del montaje donde va el filtro usado

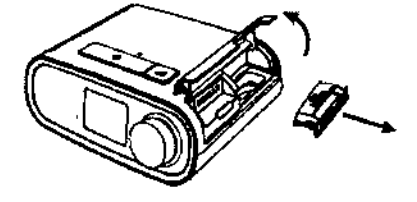

2. Si procede, coloque un filtro antipolen azul reutilizable (1) sobre un filtro ultrafino azul claro desechable nuevo (2) y únalos hasta que oiga un chasquido.

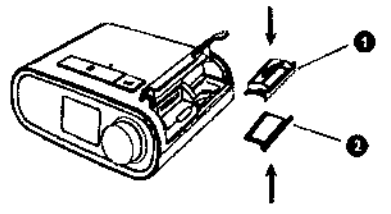

3. Vuelva a meter el nuevo montaje en el lateral del dispositivo terapéutico. Baje la tapa.

Actividad Domiciliaria

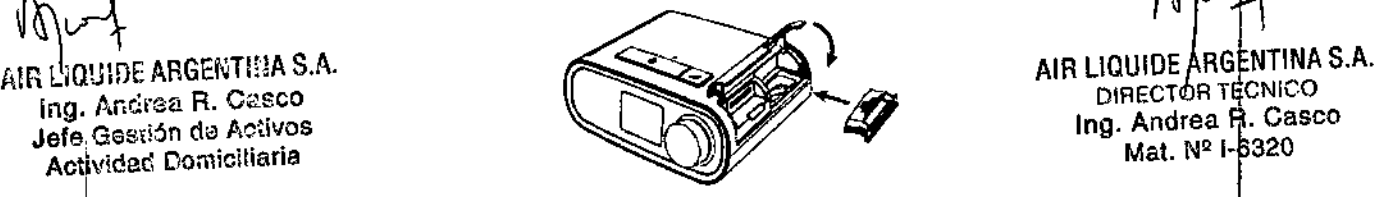

I

'...

..

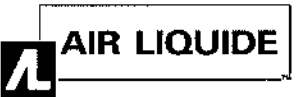

### **INSTRUCCIONES DE USO Anexo III.B Dispositivo BIPAP RESPIRONICS DREAMSTATION**

#### Dónde colocar el dispositivo

Coloque el dispositivo sobre una superficie plana y estable en algún lugar donde pueda alcanzarlo fácilmente desde el lugar donde lo utilizará, a un nivel inferior a su posición para dormir. Asegúrese de que el dispositivo no esté cerca de ningún equipo de calefacción o refrigeración (p. ej. salidas de ventifación, radiadores, aparatos de aire acondicionado).

Nota: Cuando ubique el dispositivo, asegúrese de que el cable de alimentación quede accesible, dado que desconectar la alimentación es la única manera de apagar el dispositivo.

Precaución: Asegúrese de que el alojamiento para filtros situado en el lateral del dispositivo no esté obstaculizado por la ropa de cama, cortinas o cualquier otro objeto. El aire debe fluir libremente alrededor del dispositivo para que el sistema funcione correctamente.

Precaución: No coloque directamente el dispositivo sobre alfombras, telas o cualquier otro material inflamable. Precaución: No coloque el dispositivo en ningún recipiente que pueda acumular o contener agua.

#### Suministro de alimentación de CA al dispositivo

Siga estos pasos para utilizar alimentación de CA con el dispositivo:

1. Conecte el extremo con el enchufe hembra del cable de alimentación de CA (incluido) a la fuente de alimentación (también incluida).

2. Enchufe el extremo con clavijas del cable de alimentación de CA a una toma de corriente eléctrica que no esté controlada por un interruptor de pared.

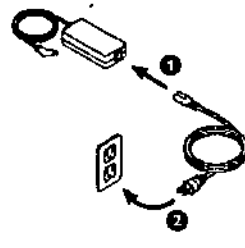

AIR LIQUIDE ARGENTINA S.A. **DIRECTOR TECNICO** ing. Andrea R. Casco Mat. Nº 1-6320

وجزا لأني

ျ

Nota: Este solo es un ejemplo. La toma de corriente y el cable de alimentación pueden variar.

3. Enchufe el conector del cable de la fuente de alimentación a la entrada de alimentación situada en el lateral del dispositivo.

QUIDE ARGENTINA S.A. Ing. Andrea R. Casco Jefe Gestión de Activos **Actividad Domiciliaria** 

 $\bullet$ 4. Compruebe que el enchufe esté introducido hasta el fondo en el lateral del dispositivo, en la fuente de alimentación y en la toma de corriente. De este modo la conexión eléctrica será segura y fiable.

Nota: Si aparece en la pantalla el icono de fuente de alimentación incorrecta, repita el paso 4.

Importante: Para desconectar la alimentación de CA, desenchufe el cable de la fuente de alimentación de la toma de corriente eléctrica.

Advertencia: Inspeccione periódicamente los cables etéctricos para determinar si han sufrido daños o se han desgastado. Deje de utilizarlos y sustitúyalos si están dañados.

Precaución: No utilice prolongadores con este dispositivo.

#### Conexión del circuito respiratorio

Para utilizar el sistema, necesitará los siguientes accesorios para ensamblar el circuito respiratorio recomendado:

#### INSTRUCCIONES DE USO Anexo 111.8 **DispositivoBIPAP RESPIRONICS DREAMSTATION ~**

• Mascarilla de Respironics (mascarilla nasal o mascarilla facial completa) con conector espiratorio integrado mascarilla de Respironics con un dispositivo espiratorio independiente (como el Whisper Swivelll) mascarilla de Respironics con un dispositivo espiratorio independiente (como el Whisper Swivel II)<br>• Tubo flexible de Philips Respironics, 1,83 m<br>• Tubo flexible de Philips Respironics, 1,83 m

• Arnés de Respironics (para la mascarilla)

AIR LIQUIDE

Para conectar el circuito respiratorio al dispositivo. siga estos pasos:

1. Conecte el tubo flexible a la salida de aire situada en la parte posterior del dispositivo terapéutico. ¡Alinee el conector (1) de la parte superior del tubo térmico con el conector de salida de aire de la parte posterior del , dispositivo.

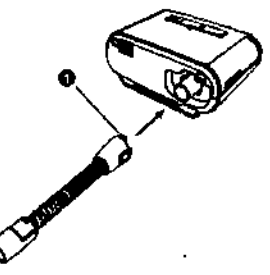

2. Presione el tubo para colocarlo en su sitio sobre el conector de salida de aire hasta que las lengüetas situadas en el lateral del tubo encajen en su sitio en las ranuras de los laterales del conector de salida.

AIR LIQUIDE ARGENTINA S.A. AIR LIQUIDE TECNICO Uche <sup>in Jerton do Addivos</sup> Actividad Domiciliaria

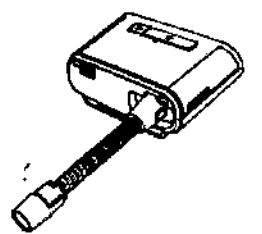

I. 1. IVEN ANGENITE CHICO ANGENITE CHICO ANGENITE CHICO CHICO CHICO CHICO CHICO CHICO CHICO CHICO CHICO CHICO CHICO CHICO CHICO CHICO CHICO CHICO CHICO CHICO CHICO CHICO CHICO CHICO CHICO CHICO CHICO CHICO CHICO CHICO CHIC

.<br>۳

**E** 

Nota: Si usa un tubo normal (no mostrado) en lugar de un tubo térmico, simplemente deslice el tubo[sobre el conector de salida de aire del dispositivo terapéutico.

! Nota: Si es necesario, conecte un filtro antibacteriano a la salida de aire del dispositivo y, a continuación, conecte el tubo flexible a la salida del filtro antibacteriano. Al utilizar el filtro antibacteriano, es posible que el rendimiento del dispositivo se vea afectado. No obstante, el dispositivo seguirá funcionando y suministrando la terapia.

3. Conecte el tubo a la mascarilla. Para una colocación y ubicación correctas, consulte las instrucciones incluidas con la mascarilla.

Advertencia: No tire de los tubos ni los estire, ya que podrían ocasionarse fugas en el circuito.

Advertencia: Inspeccione los tubos para comprobar si están desgastados o deteriorados. Deséchelos y sustitúyalos según sea necesario.

4. Conecte el amés a la mascarilla si es necesario. Consulte las instrucciones incluidas con el arnés.

Advertencia: Si utiliza una mascarilla facial completa (una mascarilla que cubre tanto la boca como la natiz), debe estar equipada con una válvula de seguridad (antiasfixia).

Advertencia: Si el dispositivo lo usan varias personas (por ejemplo, dispositivos de alquiler), se debe instalar un filtro antibacteriano de flujo principal y baja resistencia en línea entre el dispositivo y el tubo del circuito para evitar la contaminación.

#### Tecnol091a inalámbrica por *Blustooth*

Su dispositivo cuenta con la tecnología inalámbrica por Bluetooth. Puede emparejarlo con un dispositivo móvil que tenga instalada la aplicación DreamMapper. DreamMapper es un sistema móvil basado en la web disertado para mejorar la terapia durante el sueño de las personas con apnea obstructiva del sueño (AOS), ~

,

## INSTRUCCIONES DE USO Anexo 111.8 Dispositivo BIPAP RESPIRONICS DREAMSTATIO ~AIR LIQUIDE<sup>J</sup>

#### 3.6 INTERACCIÓN CON OTROS TRATAMIENTOS Y DISPOSISTIVOS

- No utilice el dispositivo en presencia de una mezcla de anestésicos inflamables con con aire o con oxígeno u óxido nitroso.
- Al utilizar este producto en combinación con algún otro producto electromédico, se deben satisfacer los requisitos de la normativa lEC 60601-1-1 (requisitos de seguridad para sistemas médicos eléctricos).

#### 3.8 LIMPIEZA Y MANTENIMIENTO

#### Limpieza del dispositivo

Advertencia: Para evitar descargas eléctricas, desenchufe siempre el cable de alimentación de la toma de corriente de pared antes de limpiar el dispositivo. NO sumerja el dispositivo en ningún líquido. I

1. Desenchufe el dispositivo y limpie el exterior del dispositivo con un paño ligeramente humedecido con agua y detergente suave. Deje secar completamente el dispositivo antes de enchufar el cable de alimentación. <sup>1</sup>

2. Una vez finalizada la limpieza, examine el dispositivo y todos los componentes de los circuitos para ver si están dañados. Sustituya todos los componentes dañados.

#### Limpieza o cambio de los filtros

Bajo condiciones de uso normal, debe limpiar el filtro antipolen azul reutilizable una vez cada dos semanas, como mínimo, y cambiarlo por uno nuevo cada seis meses. El filtro ultrafino azul claro es desechable y debe ca1mbiarse a las 30 noches de uso o antes si se ensucia. NO limpie el filtro ultrafino.

Precaución: Los filtros de entrada sucios podrían ser causa de temperaturas de funcionamiento altas que podrían afectar al funcionamiento del dispositivo. Examine los filtros de entrada con regularidad, según sea necebario para garantizar la integridad y la limpieza del sistema.

El dispositivo cuenta con un recordatorio automático del filtro de aire. Cada 30 días, el dispositivo muestra un<br>mensaje para recordar que se ha de examinar los filtros y cambiarlos según se indique.

Nota: Este mensaje solo es un recordatorio. El dispositivo no detecta el rendimiento de los filtros ni reconoce cuándo se han limpiado o cambiado.

1. Si el dispositivo está funcionando, detenga el flujo de aire. Desconecte el dispositivo de la fuente de alimentación.

- 2. Extraiga los filtros del dispositivo. Consulte el apartado "Instalación o sustitución de los filtros de aire".
- 3. Examine los filtros para comprobar su limpieza e integridad.

Respironics como filtros de recambio). 4. Para limpiar el filtro antipolen azul reutilizable, quite primero el filtro ultrafino azul claro si corresponde y déjelo a un lado o tírelo, según sea necesario. A continuación, en el fregadero, dele la vuelta al filtro reutilizable y deje correr agua templada del grifo a través del medio filtrante blanco para eliminar los residuos. Sacuda un poco el filtro para I eliminar toda el agua posible. Espere a que el filtro se seque al aire completamente antes de volverlo a colocar. Si el filtro antipolen azul reutilizable está roto, cámbielo. (Únicamente deben utilizarse filtros suministrados por

5. Si el filtro ultrafino azul claro está sucio o roto, cámbielo .

 $g$ . Vuelva a colocar los filtros. Consulte el apartado "Instalación o sustitución de los filtros de aire",  $\dddot{R}$ recaución: No coloque nunca un filtro húmedo en el dispositivo. Debe asegurarse de que se deja un tiempo et l- o:.:; لَّهُمْ يَسْتَمْتُونَ بِيَّةٍ الْمَسْتَمْتُونَ بِيَّةٍ الْمَسْتَمْتُونَ بِيَّةٍ الْمَسْتَمْتُونَ بِيَّةٍ الْمَ<br>المستوى بين المستوى بين المستوى بين المستوى بين المستوى المستوى بين المستوى بين المستوى بين المستوى بين المست

## 국 & 동 그 DIRECTOR TECNICO

LIQUIDE ARGENTINA S.

 $\leq$   $3$   $\%$  :

~ -t r; ¡Limpieza del tubo In9. ncirea R. Casco example el tubo flexible antes de utilizarlo por primera vez y a diario. Desconecte el tubo flexible del dispositivo. Per el termología del tubo<br>Compara del tubo<br>Compara del tubo<br>Compara del tubo<br>Compara del tubo flexible *\_J .:;* J" ~~el tubo fleXible de 15 o 22 mm, lave con cUidado el tubo en una soluClon de agua caliente con un deterg nte suave. r:.; - - ....• <sup>1</sup> Enjuague muy bien. Deje secar al aire. Inspeccione los tubos para comprobar si están desgastados o deteriorados. Deséchelo y sustitúvalo si es necesario.

I

**J & OO ~...**<br>J <u>@ ~...</u>

## INSTRUCCIONES DE USO Anexo 111.8 Dispositivo BIPAP RESPIRONICS DREAMSTATI

 $32$ 

#### Mantenimiento

El dispositivo no requiere ningún mantenimiento rutinario.

Advertencia: Si observa algún cambio inexplicable en el funcionamiento de este dispositivo, si produce sonidos raros o fuertes, si se ha caído o se ha manejado incorrectamente, si ha entrado agua en la carcasa o sr esta está rota, desconecte el cable de alimentación y deje de utilizarlo. Póngase en contacto con su proveedor de :servicios médicos.

#### 3.11 ALERTAS DEL DISPOSITIVO

Las alertas del dispositivo son mensajes emergentes que aparecen en la pantalla de la interfaz. A continuación, describimos los 5 tipos de alertas posibles:

• Estado: son simplemente la pantalla emergente .

• Notificación: estas alertas consisten en la pantalla emergente además de un LED intermitente de alimentación en la parte superior del dispositivo.

• Alerta 1: estas alertas consisten en una pantalla emergente, un LED intermitente de alimentación y un pítido.<br>• Alerta 2: estas alertas consisten en una pantalla emergente, un LED intermitente de alimentación y un pitido producen durante la terapia.

• Alerta 2: estas alertas consisten en una pantalla emergente, un LED intermitente de alimentación y un pitido.

• Modo seguro: estas alertas consisten en una pantalla emergente, un LED intermitente de alimentación y un pitido repetido. Las alertas de estado vencen automáticamente tras 30 segundos y la pantalla emergente desaparece. Las<br>
demás alertas hay que confirmarlas para que se borren.<br>
Tabla de resumen de alertas: en la tabla siguiente se demás alertas hay que confirmarlas para que se borren.

Tabla de resumen de alertas: en la tabla siguiente se resumen las alertas.

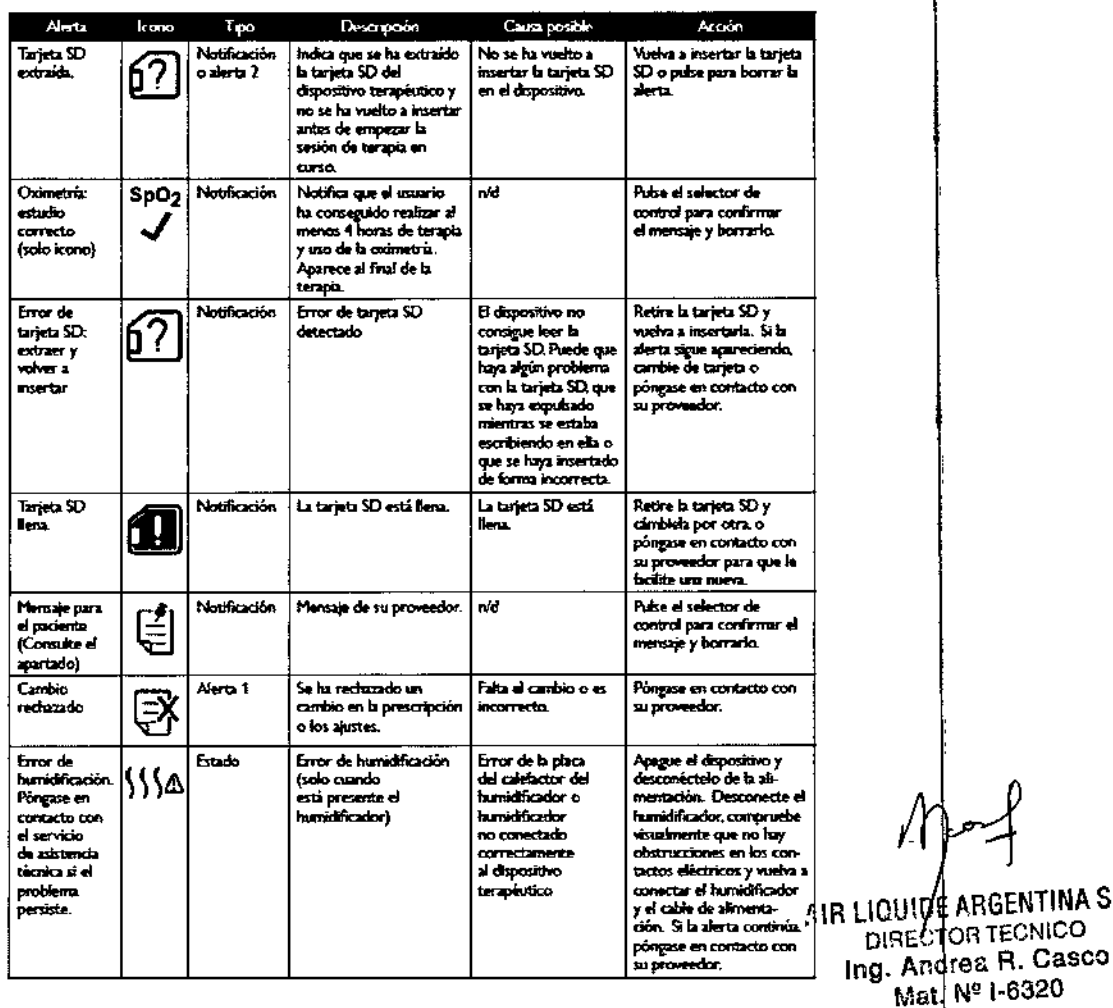

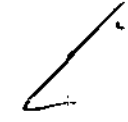

AIR L! QUIDE ARGENTINA S.A. Ing. Andrea<sub>R.</sub> Casco Jefe Gestión de Activos **Petivided Domini<sup>m</sup>aria** 

RGENTINA S.A OR TECNICO

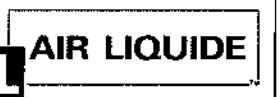

## **INSTRUCCIONES DE USO Anexo III.B**

Dispositivo BIPAP RESPIRONICS DREAMSTATION

Solución de problemas<br>Su dispositivo está dotado de una herramienta de autodiagnóstico llamada "Comprobación del rendimiento", que sirve para detectar ciertos errores en el dispositivo. También le permite compartir algunos ajustes importantes del dispositivo con su proveedor. Use esta opción cuando se lo pida su proveedor.

La siguiente tabla muestra algunos de los problemas que puede encontrarse con el dispositivo, así como las soluciones posibles para dichos problemas.

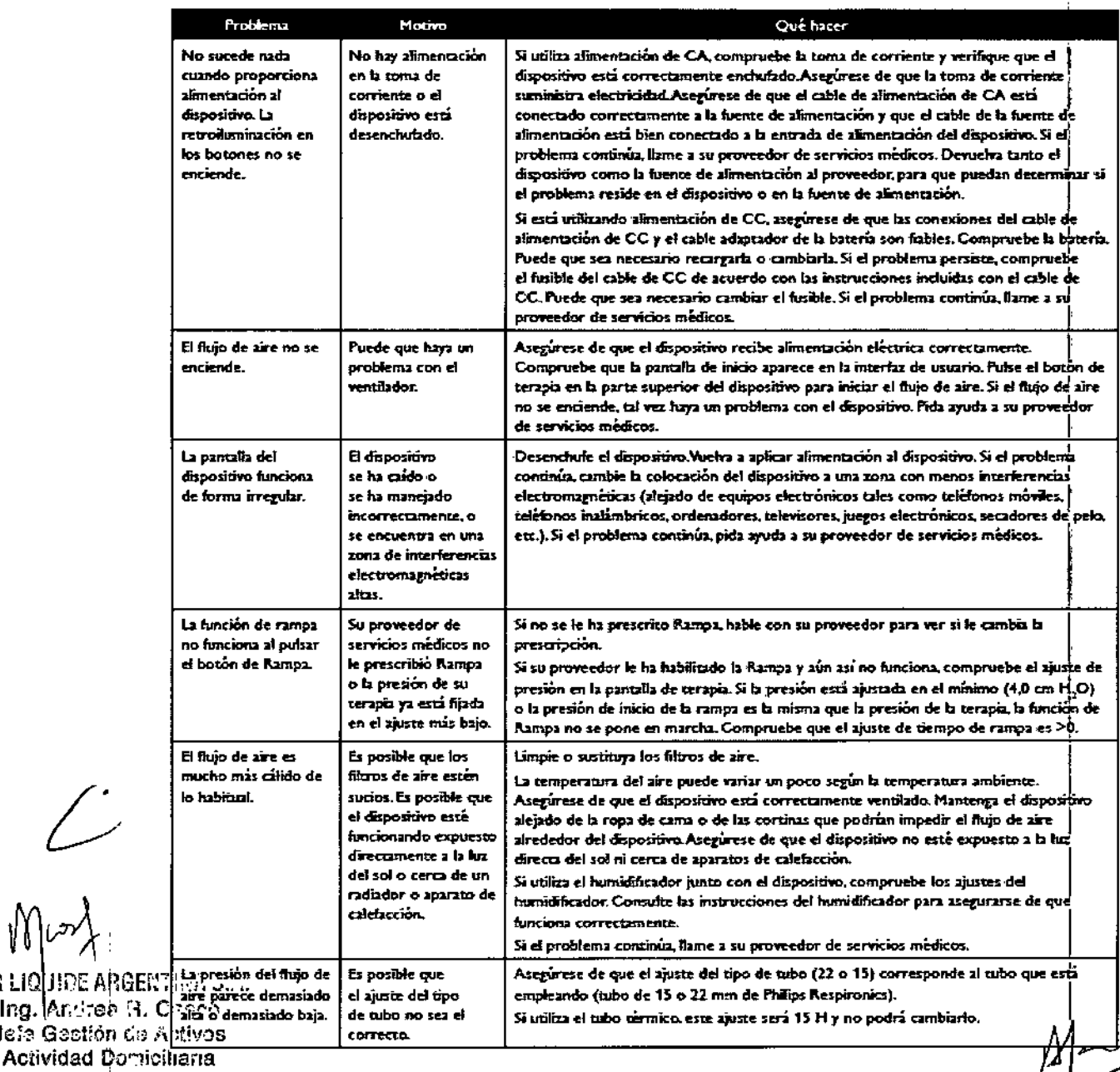

#### 3.12; CONDICIONES DE USO, ALMACENAMIENTO Y MANIPULACIÓN:

#### Información sobre EMC

AIR LIOI

Ing. Andree Jeis Gestión

> Ing. Andrea R. Casco Su unidad se ha diseñado para cumplir con la normativa de EMC (compatibilidad electromagnética) cumente 6d vida útil sin mantenimiento adicional. Siempre existe la opción de reubicar su dispositivo terapéutico DreamStation dentro ≦de un entorno que contenga otros dispositivos con su propio comportamiento de EMC desconocido. Si cree que su unidad puede verse afectada si está próxima a otro dispositivo, simplemente separe los dispositivos para que esta situación no se produzca.

AIR LIQUIDE ARGENTINA S.A.

**DIRECTOR TECNICO** 

PAO

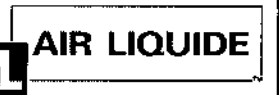

## INSTRUCCIONES DE USO Anexo III.B

#### Dispositivo BIPAP RESPIRONICS DREAMSTATION

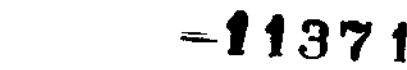

 $\mathcal{O}_{\mathsf{E}}$  ppC

#### Precisión de la presión y el flujo

AIR LIQUIDE ARG

Mat. Nº 1-

Jafo Gorčán de Antien

Activided Domipffer

El dispositivo terapéutico DreamStation está previsto para funcionar con las precisiones de presión y caudal indicadas en el manual del usuario. Si sospecha que la precisión de la presión o el caudal se ve afectada por interferencias de EMC, retire la alimentación y ubique el dispositivo en otro lugar. Si el rendimiento sigue afectado, interrumpa el uso y póngase en contacto con su proveedor de servicios médicos.

#### Exactitud de la SpO2 y la frecuencia del pulso

El dispositivo terapéutico DreamStation está previsto para recoger los datos de SpO2 y de oximetría y frecuencia del pulso con la precisión indicada en las instrucciones de uso del fabricante del sensor. Cuando se consiguen 4 horas de datos de oximetría correctos, el dispositivo se lo indica al usuario mostrando "Oximetría: estudio correcto". Si sospecha que la unidad se ve afectada por interferencias de EMC, retire la alimentación y ubique el dispositivo en otro lugar. Si el rendimiento sigue afectado, interrumpa el uso y póngase en contacto con su proveedor de servicios médicos.

Guis orientativa y declaración del fabricante sobre emisiones electromagnéticas. Este dispositivo ha sido diseñado para su uso en el entorno electromagnético especificado a cominuación. El usuario de este dispositivo debe asegurarse de que se utilice en tal entorno.

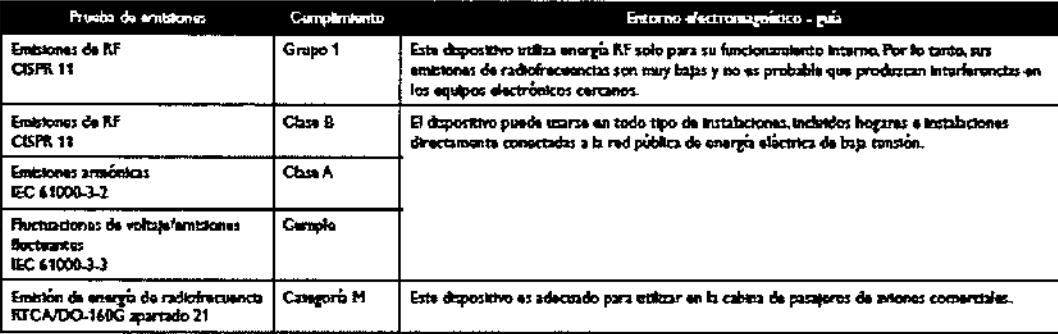

Guis y declaración del fabricante sobre inmunidad electromagnética. Este dispositivo ha sido diseñado para su uso en el entorno electromagnético especificado a continuación. El usuario de este dispositivo debe asegurarse de que se utilice en tal entorno.

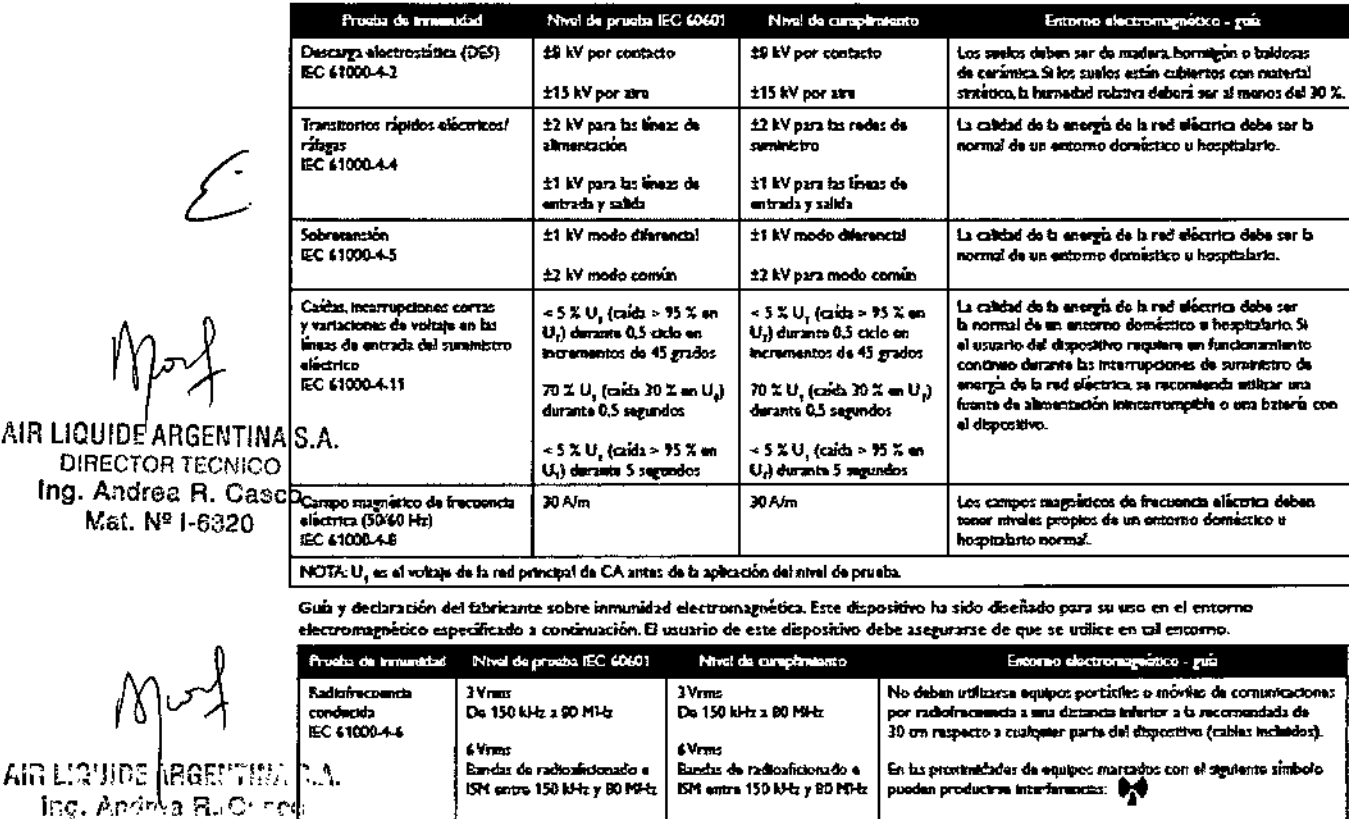

tován

10 Ván

De 80 MHz > 2,7 GHz

Radiofrecuence

namo<br>IBC 61000-4-3

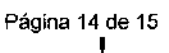

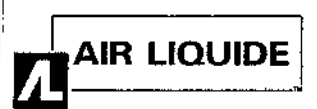

## **INSTRUCCIONES DE USO Anexo III.B**

**Dispositivo BIPAP RESPIRONICS DREAMSTAT** 

#### 3.14 ELIMINACIÓN

Recogida aparte del equipo eléctrico y electrónico, según la Directiva comunitaria 2002/96/CE. Deseche este dispositivo de acuerdo con las normativas locales.

#### Ap. 3.16 : ESPECIFICACIONES TÉCNICAS

#### Precisión de la presión

Incrementos de presión Bi-level: 4,0 a 25,0 cm H<sub>2</sub>O (en incrementos de 0,5 cm H<sub>2</sub>O) Precisión de la presión estática máxima Bi-level según la norma ISO 80601-2-70:2015:

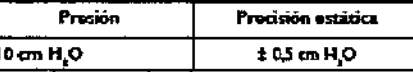

La procisión de la prostón estatica tiene una incertidumbro de medición del 3.7 %.

Variación de la presión dinámica máxima Bi-level según la norma ISO 80601-2-70:2015:

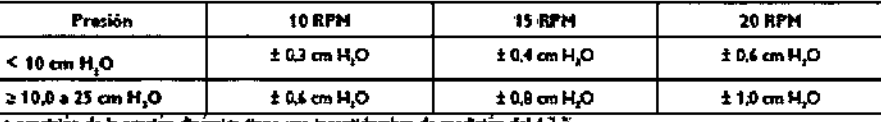

Nota: Todas las preebas se flevaron a cabo con y sin humidificador y con el tubo estándar de 22 mm y el tobo térmico de 15 mm. Precisión Bi-level: las pruebas se llevaron a cabo según la norma ISO 60601-2-70:2015

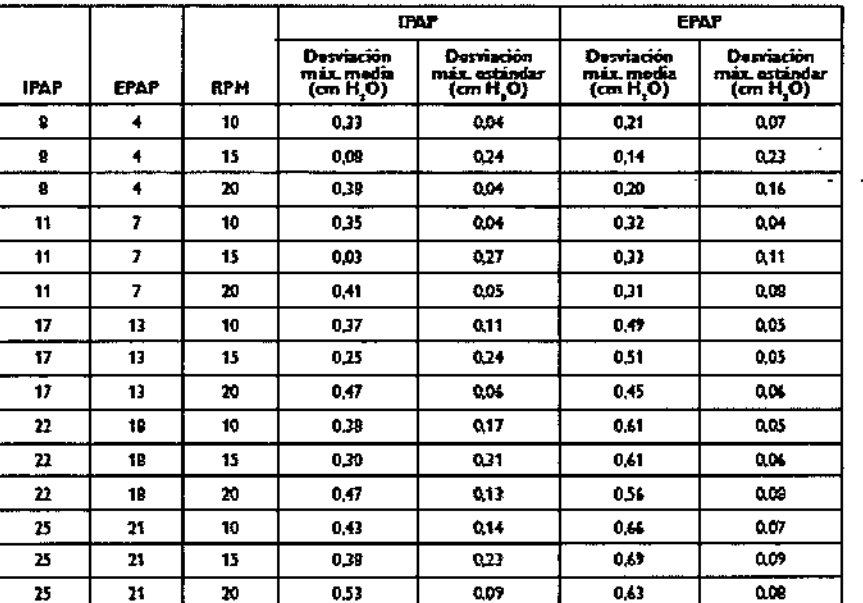

(dasde en Bernpo = 50 % a un tiempo = 75 %).

Nota: Todos los datos se obtevieron con el humidiscador y un tubo termico de 15 mm.

Incrementos de presión CPAP: 4,0 a 20,0 cm H<sub>2</sub>O (en incrementos de 0,5 cm H<sub>2</sub>O)

Precisión de la presión estática máxima CPAP según la norma ISO 80601-2-70:2015:

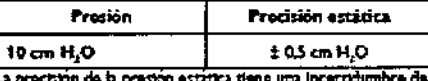

medición del 3.7 % Variación de la presión dinamica máxima CPAP según la norma ISO 80601-2-70:2015:

![](_page_18_Picture_97.jpeg)

La precision de la presson dinamica dene una incertadombre de medicion del 4,3 %.

Nota: Todas las presbas se lievaron a cabo con y sin humidificador y con el tubo estíndar de 22 mm y el tobo térmico de 15 mm.

AIR/LIQUIDE ARGENTINA S.A. Ing. Andrea R. Casco Jefe Gestión de Activos **Actividad Domiciliaria** 

AIR LIQUIDE ARGENTINASS.A. **DIRECTORTECNICO** Ing. Andrea R. Casco Mat. Nº I-6320

JPROC

![](_page_19_Picture_1.jpeg)

*'MínLterio de Saúuf Secretaria de Pofíticas, iRsgufación e InstÍlutos }lNCM}I'T*

#### ANEXO CERTIFICADODE AUTORIZACiÓN E INSCRIPCIÓN

#### Expediente NO: 1-47-3110-003479-16-8

**El Administrador Nacional de la Administración Nacional de Medicamentos¡ Alimentos y Tecnología Médica (ANMAT) certifica que¡ mediante la Disposición NO**  $~137.1$  , y de acuerdo con lo solicitado por AIR LIQUIDE ARGENTINA S.A., **se autorizó la inscripción en el Registro Nacional de Productores y Productos de Tecnología Médica (RPPTM), de un nuevo producto con los siguientes datos identificatorios característicos:**

**Nombre descriptivo: Dispositivo BiPAP**

Códi90 de identificación y nombre técnico UMDNS: 11-00l-Unidades de Presión **Continua Positiva en las Vías Respiratorias**

Marca(s) de (los) producto(s) médico(s): Respironics

**Clase de Riesgo:** II

**Indicación/es autorizada/s: proporcionar una terapia de presión positiva en las vías respiratorias para el tratamiento de la apnea obstructiva del sueño en pacientes con respiración espontánea con un peso superior a los 30kg.**

**Modelo/s: Dream5tation Auto BiPAP, Dream5tation BiPAP Pro, Humidificador Térmico Dream5tation.**

**Período de vida útil: cinco (5) años**

**Condición de uso: Venta exclusiva a profesionales e instituciones sanitarias**

4

Nombre del fabricante nro. 1: RESPIRONICS INC.

 $\lrcorner$ 

Lugar/es de elaboración: 1001 Murry Ridge Lane, Murrysville, PA 15668, Estados **unidOS.!**

Nombre del fabricante nro, 2: RESPIRONICSINC.

**Lugar/es de elaboración: 312 Alvin Driv€, New Kensington, PA 15068, Estados** Unidos.

Nombre del fabricante nro, 3: RESPIRONICSINC.

**Lugar/es de elaboración: 175 Chastain Meadows Court, Kennesaw, GA 30144,** Estados Unidos.

PM-1084-131, en la Ciudad de Buenos Aires, a Se extiende a AIR LIQUIDE ARGENTINA S,A. el Certificado de Autorización e **Inscripción del ............................ '" oeT 201> "'/ siendo su vigencia por cinco (5) años <sup>a</sup> contar de la fecha de su emisión.**

DISPOSICIÓN Nº -**11371** 

**Dr. ROBEBTC:;¡ ki** Subadministrador **Nacional A.N.M.A.T.**